# **[solidworks](http://pdf-books.download/download.php?q=solidworks user guide.pdf) user guide.pdf FREE PDF [DOWNLOAD](http://pdf-books.download/download.php?q=solidworks user guide.pdf)**

**[NOW!!!](http://pdf-books.download/download.php?q=solidworks user guide.pdf)**

Source #2:

# **[solidworks](http://pdf-books.download/download2.php?q=solidworks user guide.pdf) user guide.pdf FREE PDF [DOWNLOAD](http://pdf-books.download/download2.php?q=solidworks user guide.pdf)**

There could be some typos (or mistakes) below (**html to pdf converter** made them):

15 RESULTS

## SolidWorks Tutorials â "A step by step guide

#### www.solidworkstutorials.com

SolidWorks Tutorial specially made for beginner and advance user. Easy to follow tutorials with screen shots and step by step guide.

#### 3D CAD Design Software | SOLIDWORKS www.solidworks.com

Dassault Systèmes SOLIDWORKS Corp. develops and markets 3D CAD design software, analysis software, and product data management software. SOLIDWORKS â l

## **SolidWorks User Interface - SolidWorks Tutorials**

www.solidworkstutorials.com/solidworks-user-interface SolidWorks User Interface is pretty simple and straight forward. There is 6 main area of interface you normally work with. 1) Menu Bar â "Top most of the application ...

# CAD Instructor Guide | SolidWorks Curriculum and Lessons ...

www.solidworks.com  $\alpha$   $\beta$   $\beta$  Curriculum and Lessons 2015-2016 The SolidWorks Teacher Guide features 11 lessons that correspond to the SolidWorks Online Tutorials. This fully reproducible, 500-page document incorporates lesson.

### **SolidWorks Installation and Service Packs Guide**

files.solidworks.com/Supportfiles/SW\_Installation\_Guide/2006/.. SolidWorks Installation and Service Packs Guide. Install the SolidWorks ® software to an individual machine or to many clients. Service packs are applied from ...

### eDrawings Installation and Administration Guide -**SolidWorks**

files.solidworks.com/Supportfiles/eDrawings\_Installation\_Guide/... A SOLIDWORKS installation includes the SOLIDWORKS Document Manager, SWDocumentMgr.dll. When eDrawings is installed on a system without **SOLIDWORKS**â!

# **User Guide Tutorial | Technical Writing**

www.klariti.com/technical-writing/User-Guides-Tutorial.shtml User Guide Tutorial . What is a User Guide? A User Guide explains how to use a software application in language that a non-technical person can understand.

#### **MySolidWorks - Official SOLIDWORKS Community** my.solidworks.com

Introducing NEW SOLIDWORKS Self-Paced eCourses Now you can access a library of self-paced, high-quality, interactive eCourses that lets you learn on your terms.

## Photoshop CS3 User Guide - Adobe - helpx.adobe.com

https://helpx.adobe.com/photoshop/user-guide.html Use the Adobe Photoshop User Guide to develop your skills and get step by step instructions. Choose your topic from the left rail to access articles and tutorials or ...

### The SolidExperts|Florida's Premier Value Added Reseller ... www.thesolidexperts.com

Florida's Certified SOLIDWORKS professionals who provide comprehensive training, deliver full technical support SOLIDWORKS 3D design products and 3D Systems 3D  $\hat{a}$  |

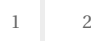

Privacy and Cookies Legal Advertise About our ads Help Feedback © 2017 Microsoft